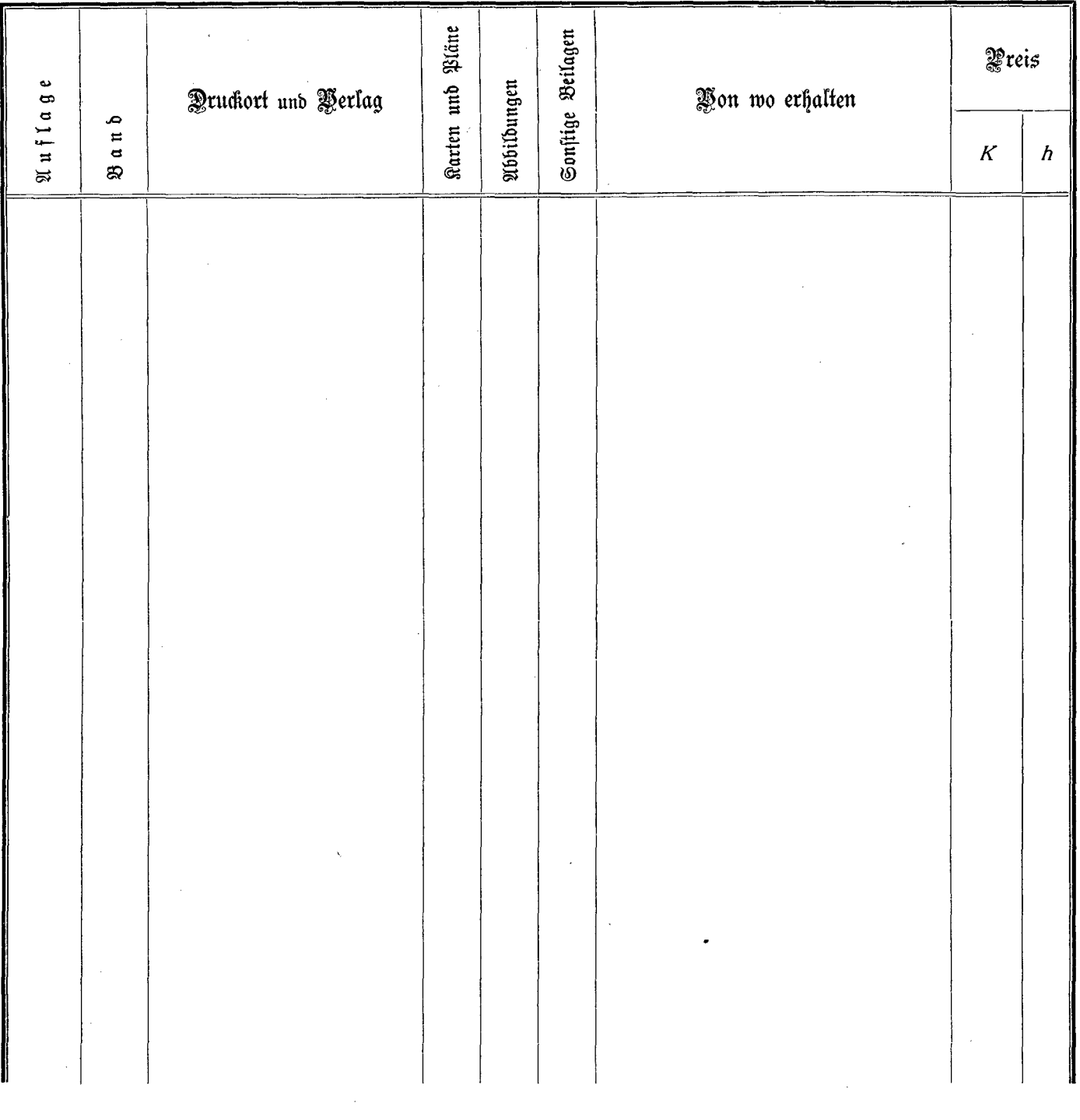

 $\bar{z}$ 

 $\alpha$  and  $\alpha$